# **u** User Guide

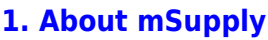

- [1.01. Introduction](https://docs.msupply.org.nz/about:introduction)
- [1.02. Why mSupply?](https://docs.msupply.org.nz/about:why_msupply)
- [1.03. Who uses](https://docs.msupply.org.nz/about:who_uses_it) [mSupply?](https://docs.msupply.org.nz/about:who_uses_it)
- [1.04. Which](https://docs.msupply.org.nz/about:which_one_for_you) [combination of mSupply](https://docs.msupply.org.nz/about:which_one_for_you) [products best suits your](https://docs.msupply.org.nz/about:which_one_for_you) [organisation?](https://docs.msupply.org.nz/about:which_one_for_you)
- [1.05. Terms, definitions](https://docs.msupply.org.nz/about:user_guide_conventions) [and conventions used in](https://docs.msupply.org.nz/about:user_guide_conventions) [this user guide](https://docs.msupply.org.nz/about:user_guide_conventions)

#### **[2. Setting Up mSupply:](https://docs.msupply.org.nz/setting_up_msupply) [Technical Guide](https://docs.msupply.org.nz/setting_up_msupply)**

- [2.01. Requirements](https://docs.msupply.org.nz/setting_up_msupply:requirements)
- [2.02. Installation](https://docs.msupply.org.nz/setting_up_msupply:installation)
- [2.03. Starting mSupply](https://docs.msupply.org.nz/setting_up_msupply:starting_for_first_time) [for the first time](https://docs.msupply.org.nz/setting_up_msupply:starting_for_first_time)
- [2.04. Client/Server FAQ](https://docs.msupply.org.nz/setting_up_msupply:client_server_faq)

### **[3. Tutorial](https://docs.msupply.org.nz/tutorial)**

- [3.01. The tutorial like no](https://docs.msupply.org.nz/tutorial:full_tutorial) [other](https://docs.msupply.org.nz/tutorial:full_tutorial)
- [3.02. Logging in](https://docs.msupply.org.nz/tutorial:log_in)
- [3.03. Opening the](https://docs.msupply.org.nz/tutorial:opening_example_datafile) [example data file](https://docs.msupply.org.nz/tutorial:opening_example_datafile)
- [3.04. Navigator](https://docs.msupply.org.nz/tutorial:navigator)
- [3.05. Creating and](https://docs.msupply.org.nz/tutorial:creating_viewing_items) [viewing items](https://docs.msupply.org.nz/tutorial:creating_viewing_items)
- [3.06. Customers and](https://docs.msupply.org.nz/tutorial:customers_suppliers_contacts) [suppliers](https://docs.msupply.org.nz/tutorial:customers_suppliers_contacts)
- [3.07. Viewing Names in](https://docs.msupply.org.nz/tutorial:location) [Google Maps](https://docs.msupply.org.nz/tutorial:location)
- [3.08. Enter incoming](https://docs.msupply.org.nz/tutorial:incoming_goods) [goods \(supplier](https://docs.msupply.org.nz/tutorial:incoming_goods) [invoices\)](https://docs.msupply.org.nz/tutorial:incoming_goods)

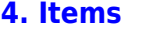

- [4.01. About items](https://docs.msupply.org.nz/items:item_basics)
- [4.02. Adding a new item](https://docs.msupply.org.nz/items:adding_a_new_item)
- [4.03. Item categories](https://docs.msupply.org.nz/items:item_categories)
- [4.04. Item master lists](https://docs.msupply.org.nz/items:master_lists)
- [4.05. Programs](https://docs.msupply.org.nz/items:programs)
- [4.06. Stock locations](https://docs.msupply.org.nz/items:item_locations) [and location types](https://docs.msupply.org.nz/items:item_locations)
- [4.07. Building](https://docs.msupply.org.nz/items:manufactured_items) [\(manufacturing\) items](https://docs.msupply.org.nz/items:manufactured_items)
- [4.08. Merging two items](https://docs.msupply.org.nz/items:merge_items)
- [4.09. Ad hoc items](https://docs.msupply.org.nz/items:ad_hoc_items)
- [4.10. Non-stock items](https://docs.msupply.org.nz/items:non_stock_items)
- [4.11. Managing drug](https://docs.msupply.org.nz/items:drug_interaction_groups) [interaction groups](https://docs.msupply.org.nz/items:drug_interaction_groups)
- [4.12. Managing item](https://docs.msupply.org.nz/items:department_management) [access with](https://docs.msupply.org.nz/items:department_management) **[Departments](https://docs.msupply.org.nz/items:department_management)**
- [4.13. Prices in mSupply](https://docs.msupply.org.nz/items:pricing)
- [4.14. Repacking items](https://docs.msupply.org.nz/items:repacking)
- [4.15. Show items with](https://docs.msupply.org.nz/items:showing_batches) [stock](https://docs.msupply.org.nz/items:showing_batches)
- [4.16. Splitting a stock](https://docs.msupply.org.nz/items:splitting_a_stock_line) [line](https://docs.msupply.org.nz/items:splitting_a_stock_line)
- [4.17. Stocktakes](https://docs.msupply.org.nz/items:stocktakes)
- [4.18. Phased stocktakes](https://docs.msupply.org.nz/items:phased_stocktakes)
- [4.19. Inventory](https://docs.msupply.org.nz/items:inventory_adjustments)
- [adjustments](https://docs.msupply.org.nz/items:inventory_adjustments) [4.20. Units](https://docs.msupply.org.nz/items:item_units_and_item_accounts)
- [4.21. Forecasting](https://docs.msupply.org.nz/items:forecasting)
- [4.22. Pickfaces and](https://docs.msupply.org.nz/items:replenishments_setup) [Replenishments setup](https://docs.msupply.org.nz/items:replenishments_setup)
- [4.23. Pickfaces and](https://docs.msupply.org.nz/items:replenishments) [Replenishments](https://docs.msupply.org.nz/items:replenishments)

**[5. Customers and](https://docs.msupply.org.nz/names) [Suppliers](https://docs.msupply.org.nz/names)**

> [5.01. Names: using,](https://docs.msupply.org.nz/names:adding_and_editing) [adding and editing](https://docs.msupply.org.nz/names:adding_and_editing)

#### **[6. Purchasing](https://docs.msupply.org.nz/purchasing)**

- [6.01. Ordering stock](https://docs.msupply.org.nz/purchasing:ordering_from_suppliers) [from suppliers](https://docs.msupply.org.nz/purchasing:ordering_from_suppliers) [6.02. Managing](https://docs.msupply.org.nz/purchasing:managing_purchase_orders) [purchase orders](https://docs.msupply.org.nz/purchasing:managing_purchase_orders) [6.03. Purchase order](https://docs.msupply.org.nz/purchasing:show_po_categories) [categories](https://docs.msupply.org.nz/purchasing:show_po_categories) [6.04. Ordering from one](https://docs.msupply.org.nz/purchasing:ordering_from_one_store_to_another) [store to another](https://docs.msupply.org.nz/purchasing:ordering_from_one_store_to_another) [6.05. Multi-store](https://docs.msupply.org.nz/purchasing:purchasing_from_multiple_store) [Purchase Orders](https://docs.msupply.org.nz/purchasing:purchasing_from_multiple_store) **[7. Receiving Goods](https://docs.msupply.org.nz/receiving_goods)** [7.01. Supplier invoices](https://docs.msupply.org.nz/receiving_goods:supplier_invoices) [7.02. Goods receipts](https://docs.msupply.org.nz/receiving_goods:goods_receipts) [7.03. Editing pack sizes](https://docs.msupply.org.nz/receiving_goods:editing_pack_sizes) [7.04. Managing](https://docs.msupply.org.nz/receiving_goods:show_outstanding_purchase_order_lines) [outstanding purchase](https://docs.msupply.org.nz/receiving_goods:show_outstanding_purchase_order_lines) [order lines \(pipeline](https://docs.msupply.org.nz/receiving_goods:show_outstanding_purchase_order_lines) [stock\)](https://docs.msupply.org.nz/receiving_goods:show_outstanding_purchase_order_lines) • [7.05. Custom stock](https://docs.msupply.org.nz/receiving_goods:custom_stock_fields) [fields](https://docs.msupply.org.nz/receiving_goods:custom_stock_fields) [7.06. Managing donors](https://docs.msupply.org.nz/receiving_goods:donors) **[8. Issuing Goods](https://docs.msupply.org.nz/issuing_goods)** • [8.01. Issuing goods to a](https://docs.msupply.org.nz/issuing_goods:issuing_goods_customer_invoice) [customer \(customer](https://docs.msupply.org.nz/issuing_goods:issuing_goods_customer_invoice) [invoices\)](https://docs.msupply.org.nz/issuing_goods:issuing_goods_customer_invoice) [8.02. Viewing customer](https://docs.msupply.org.nz/issuing_goods:viewing_invoices) [invoices](https://docs.msupply.org.nz/issuing_goods:viewing_invoices) [8.03. Backorders](https://docs.msupply.org.nz/issuing_goods:managing_customer_backorders) • [8.04. Electronic invoices](https://docs.msupply.org.nz/issuing_goods:electronic_invoices) [8.05. Transferring goods](https://docs.msupply.org.nz/issuing_goods:transferring_goods_to_another_store) [to another store](https://docs.msupply.org.nz/issuing_goods:transferring_goods_to_another_store) **10. Dispensi [13.Barcode](https://docs.msupply.org.nz/dispensing) 16.Tenders [ng](https://docs.msupply.org.nz/dispensing) [Scanner](https://docs.msupply.org.nz/barcode_scanning) [Goods](https://docs.msupply.org.nz/dispensing) s** [18.](https://docs.msupply.org.nz/tender_management:introduction) **ltt**r 01. odu lin<del>8</del>ur<br>[15.](https://docs.msupply.org.nz/tender_management:introduction)[Ba](https://docs.msupply.org.nz/dispensing:dispensary_mode)[r](https://docs.msupply.org.nz/tender_management:introduction)ang<br>15.Barang pet[o](https://docs.msupply.org.nz/tender_management:introduction)b **ba[n](https://docs.msupply.org.nz/tender_management:introduction) s**lea mo de • მმი an<br>Olat  $\cdot$  Refri **Bo**gi **ptio ndd** [ent](https://docs.msupply.org.nz/dispensing:prescription_entry) es rd [ten](https://docs.msupply.org.nz/tender_management:standard_conditions)<br>Ter dt er 0**a**m e<br>156<br>Bab ent 03. nnei<br>[d](https://docs.msupply.org.nz/barcode_scanning:adding_barcodes_to_items)egg<br>48.Add<br>Addd [01.](https://docs.msupply.org.nz/tender_management:introduction) <[ma](https://docs.msupply.org.nz/dispensing:dispensary_mode)rk>şlear</mark><br>mrei<br>degg 18.62.<br>19.02.gi<br>19.02.i[d](https://docs.msupply.org.nz/barcode_scanning:adding_barcodes_to_items)d
	- [8.06. Box management](https://docs.msupply.org.nz/issuing_goods:boxes)
	- [8.07. Stock control](https://docs.msupply.org.nz/issuing_goods:stock_control_methods) [methods for your](https://docs.msupply.org.nz/issuing_goods:stock_control_methods)

**[Bar](https://docs.msupply.org.nz/barcode_scanning:receiving_goods)** 0<sub>0</sub>d 04. e [03](https://docs.msupply.org.nz/dispensing:patient_insurance)[.](https://docs.msupply.org.nz/barcode_scanning:receiving_goods)[Ad](https://docs.msupply.org.nz/dispensing:patient_insurance)[d](https://docs.msupply.org.nz/tender_management:choosing_and_inviting_suppliers) **Begi en[p](https://docs.msupply.org.nz/tender_management:choosing_and_inviting_suppliers)** pitje en [an](https://docs.msupply.org.nz/dispensing:patient_insurance)[d](https://docs.msupply.org.nz/barcode_scanning:receiving_goods) teca **the Dai** [05.](https://docs.msupply.org.nz/dispensing:prescribers) ng [der](https://docs.msupply.org.nz/tender_management:choosing_and_inviting_suppliers) Pre goo <u>i</u>drovi en<br>Boa[d](https://docs.msupply.org.nz/barcode_scanning:receiving_goods)<br>Berio s / 04. **Ben** icia cod 6e≰[s](https://docs.msupply.org.nz/barcode_scanning:stocktaking)<br>βötein<br>Seconses

 $\pmb{\times}$ 

- [3.10. Entering](https://docs.msupply.org.nz/tutorial:quotes) [quotations](https://docs.msupply.org.nz/tutorial:quotes)
- $\bullet$  3.11. Working v
- $\cdot$  3.12. Where to

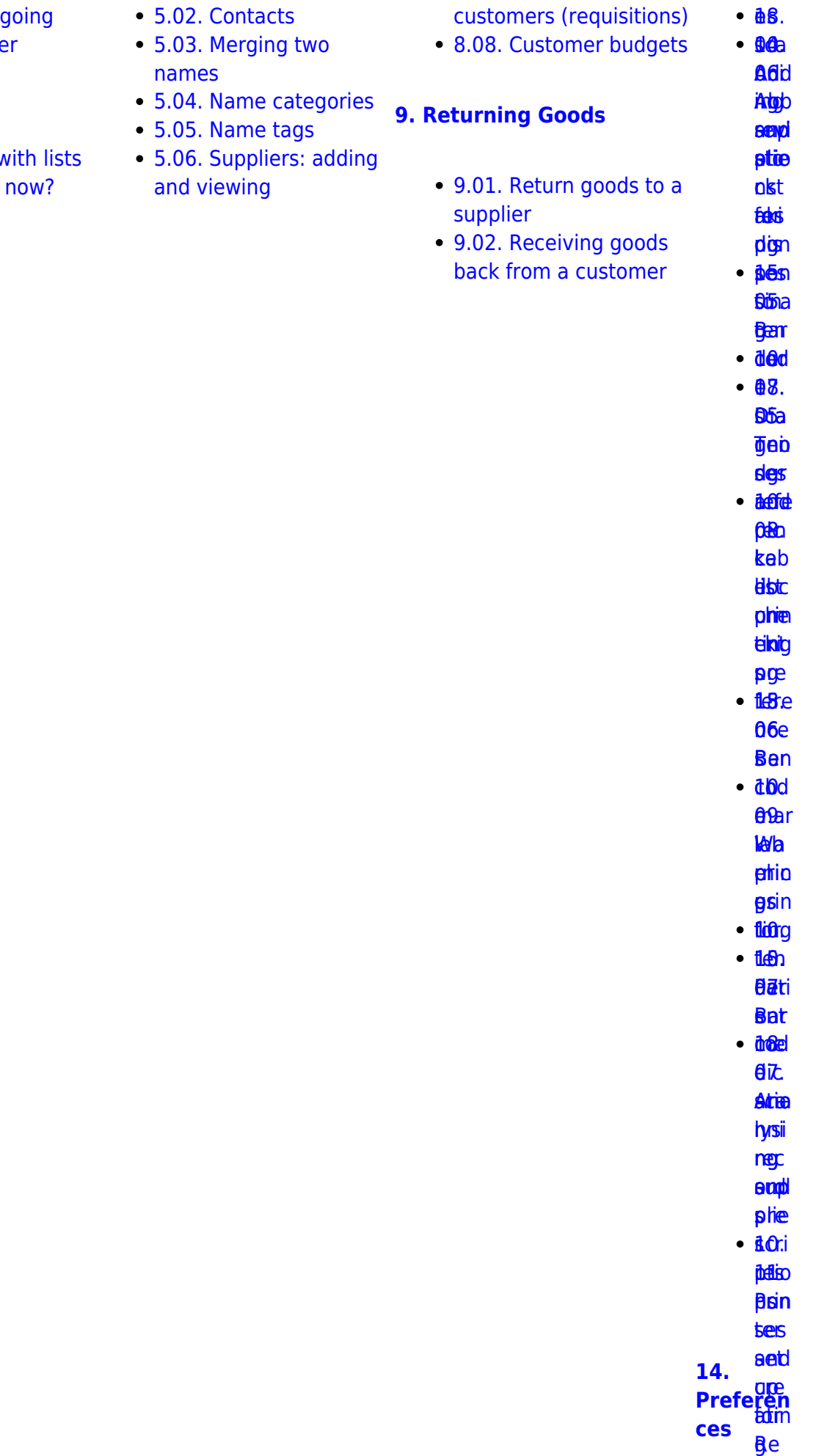

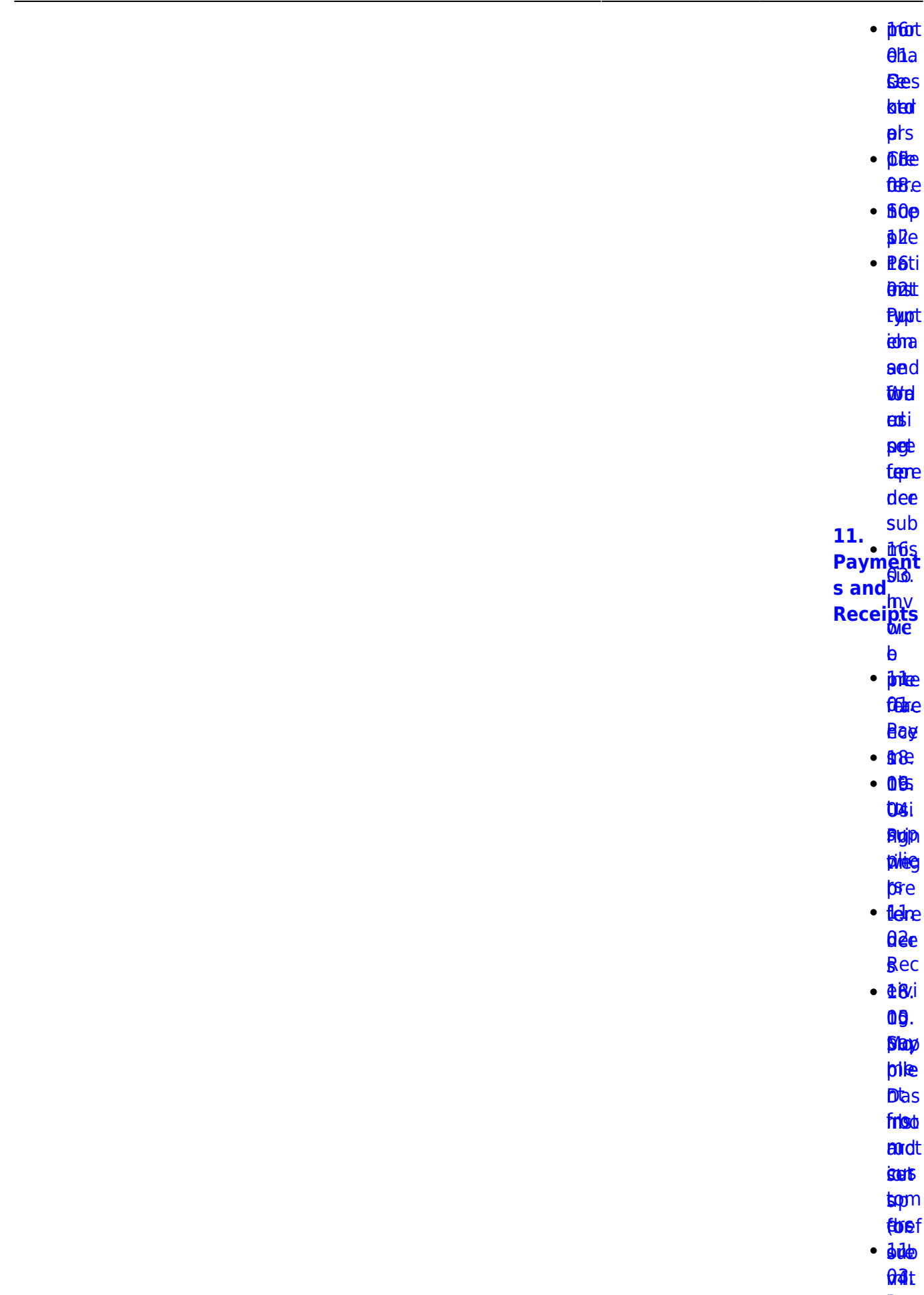

*<u>Birey</u>* 

**te**n

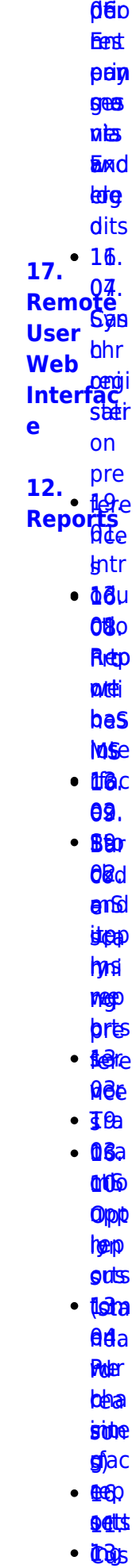

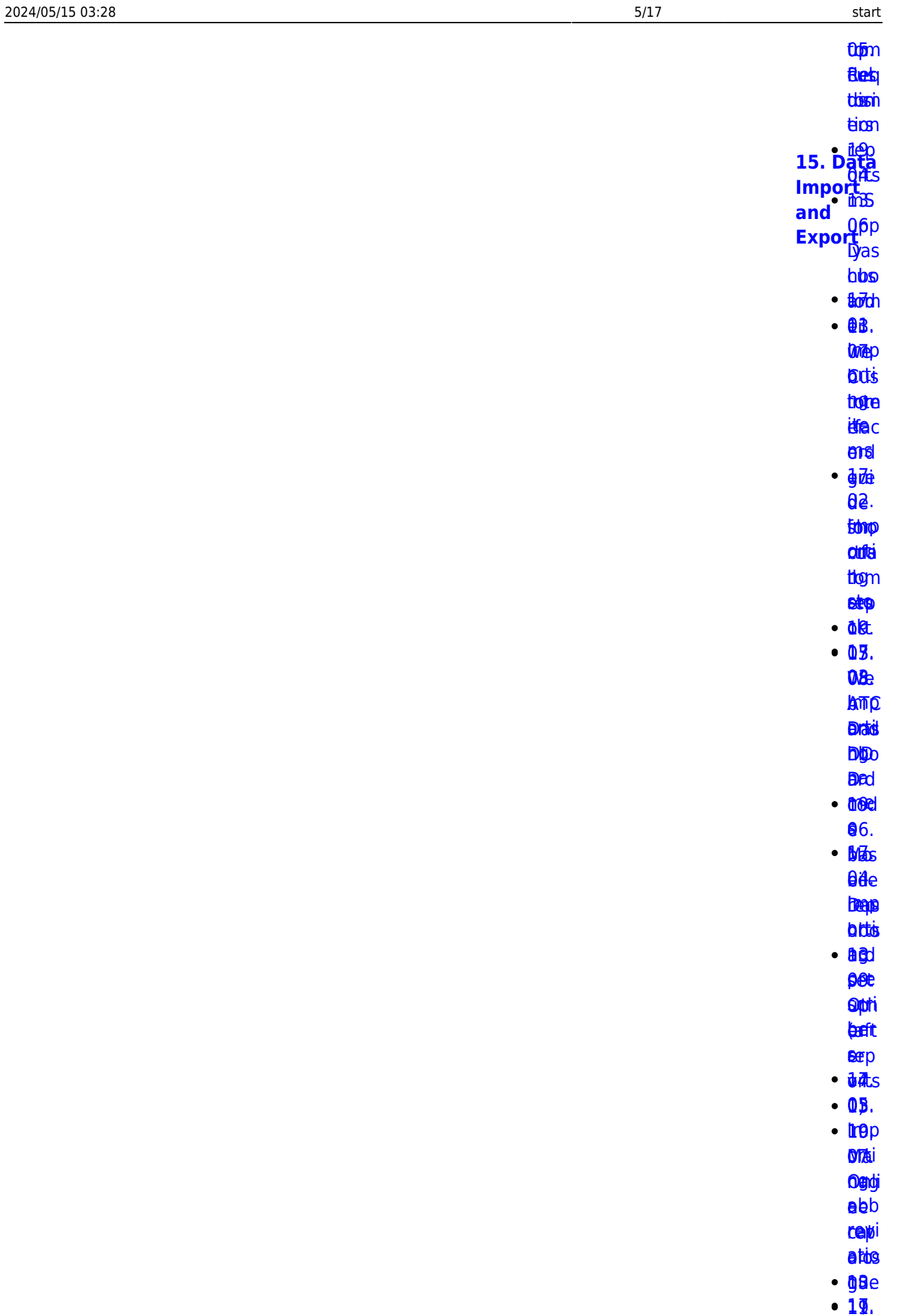

11. 19.

**88** ing [Imp](https://docs.msupply.org.nz/import_and_export:importing_customer_budgets) [08.](https://docs.msupply.org.nz/import_and_export:importing_customer_budgets)[St](https://docs.msupply.org.nz/reports:report_templates)[o](https://docs.msupply.org.nz/web_interface:stock) okti o teta<br>Domeni **beis** plat [tom](https://docs.msupply.org.nz/import_and_export:importing_customer_budgets) [app1](https://docs.msupply.org.nz/reports:report_templates)[9.](https://docs.msupply.org.nz/web_interface:rest_api) es er **b**ed 12. get **Spp** to[m](https://docs.msupply.org.nz/reports:custom_reports)<br>19<del>26</del><br>1926<br>1926 **[RE](https://docs.msupply.org.nz/reports:custom_reports)AD[S](https://docs.msupply.org.nz/web_interface:rest_api) Torts** l[i](https://docs.msupply.org.nz/import_and_export:importing_locations)ntp<br>**AB**ti **hg.** abii<br>ing[.](https://docs.msupply.org.nz/web_interface:apis)<br>Koop et® epp

<mark>epp</mark><br>欧 **lasi**t

**brop** [orti](https://docs.msupply.org.nz/import_and_export:importing_a_supplier_invoice) [RES](https://docs.msupply.org.nz/web_interface:apis) [ng](https://docs.msupply.org.nz/import_and_export:importing_a_supplier_invoice) T

[sup](https://docs.msupply.org.nz/import_and_export:importing_a_supplier_invoice) API alie

[r](https://docs.msupply.org.nz/import_and_export:importing_a_supplier_invoice) [19.](https://docs.msupply.org.nz/web_interface:sync_api)

ihiv. [m](https://docs.msupply.org.nz/import_and_export:importing_a_supplier_invoice)6

es [u](https://docs.msupply.org.nz/import_and_export:importing_a_supplier_invoice)[pp](https://docs.msupply.org.nz/web_interface:sync_api)

<u>lly</u>7. [09.](https://docs.msupply.org.nz/import_and_export:importing_assets) [syn](https://docs.msupply.org.nz/web_interface:sync_api)

**[Imp](https://docs.msupply.org.nz/import_and_export:importing_assets)** 

APti ng [19](https://docs.msupply.org.nz/import_and_export:importing_assets)[.](https://docs.msupply.org.nz/web_interface:unfpa_reports_app)

 $3s$ 

**PILA** ens<br>Een

**[10.](https://docs.msupply.org.nz/import_and_export:importing_regions)** 

**II.M**<br>[Imp](https://docs.msupply.org.nz/import_and_export:importing_regions)

[orti](https://docs.msupply.org.nz/import_and_export:importing_regions) oerpi<br>[or](https://docs.msupply.org.nz/import_and_export:importing_regions)g[ts](https://docs.msupply.org.nz/web_interface:unfpa_reports_app)

**eegi** 

[ons](https://docs.msupply.org.nz/import_and_export:importing_regions)

[18.](https://docs.msupply.org.nz/mobile)  $\frac{17}{11}$ [11.](https://docs.msupply.org.nz/import_and_export:importing_requisitions) [Imp](https://docs.msupply.org.nz/import_and_export:importing_requisitions) **<u>[orti](https://docs.msupply.org.nz/import_and_export:importing_requisitions)</u>** [ng](https://docs.msupply.org.nz/import_and_export:importing_requisitions) [req](https://docs.msupply.org.nz/import_and_export:importing_requisitions) [uisi](https://docs.msupply.org.nz/import_and_export:importing_requisitions) **[mSupply](https://docs.msupply.org.nz/mobile) [Mobile](https://docs.msupply.org.nz/mobile) [\(Android](https://docs.msupply.org.nz/mobile) [\)](https://docs.msupply.org.nz/mobile)**

ิ <mark>นิ</mark>อิท

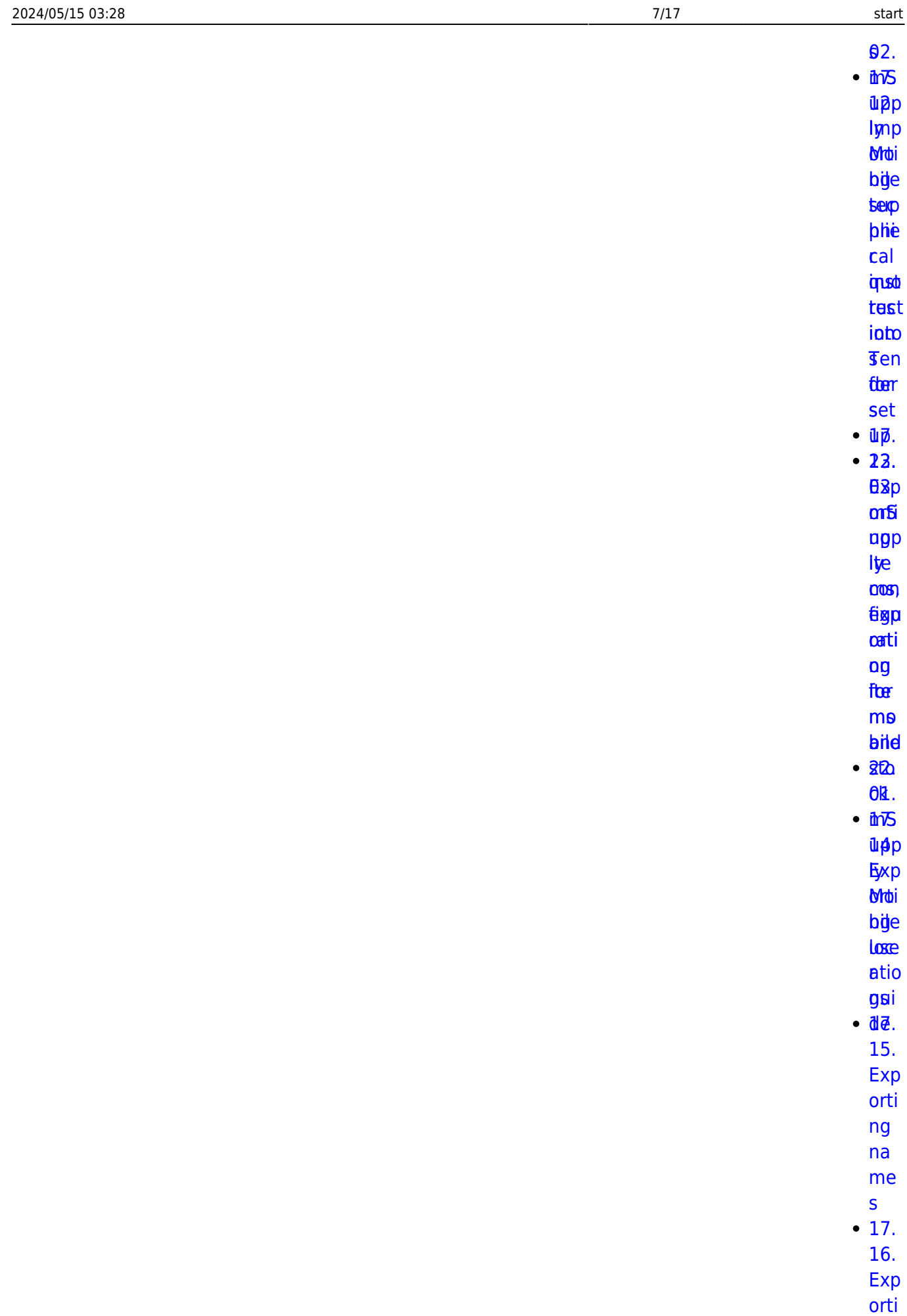

[ng](https://docs.msupply.org.nz/import_and_export:export_records)

[rec](https://docs.msupply.org.nz/import_and_export:export_records)

![](_page_7_Picture_173.jpeg)

![](_page_8_Picture_142.jpeg)

das hbo ard

 $\pmb{\times}$ 

**Belsipritials** 

29.

## **Trofpics** *<u><u><b>Aylstienist</u>*</u> (**HtB)n**<br>Module  $\cdot$  25s  $. 89$ **ente** didje typpi **CHS**  $\cdot$  260 **Set Ber** fost dta **sipp**  $\cdot$   $\beta$   $\theta$  r  $\cdot$  00.  $\cdot$  72 **82b** titig upp **Sytar** dlise **a**thd **bep g**er

- $\cdot$   $\sqrt{2}$  od  $\theta$ Ba
- $\cdot$   $\overline{\text{MOD}}$ 
	- **där Bas**
- $\cdot$   $g$ <sup> $\delta$ t</sup>
- $6d$
- $-85$
- $\cdot$  00p **B**dit
	- **Bhie**
	- ned
- $•$  aee
- $96<sub>r</sub>$

 $\cdot$  Tost  $\theta$ Ba

**Etoti** pat **tat**  $.260$ 06s  $\cdot$  86 $b$  $\theta$ d $\theta$ test  $\cdot$  aed **Stem**  $60$  $• 26.$ **DSts**  $-$ **BO** 88. **Ste** trieste **Psef**  $•$   $a$   $a$  $00<sub>9</sub>$ **Bills** 顺段 turse  $\cdot$  26e 60. **Bas korp** 20.  $\frac{a_{\text{out}}}{\text{Integ}^{\text{att}}_{\text{out}}}$ on of  $D6d$ Other Erry<br>Systems<br>Exith Gur with **MILLI**<br>mSupply  $\cdot$   $\overline{86}$ .  $\cdot$  25. **08i** Dott **fig**je **ingte gear** tion  $\cdot$  and  $\theta$ as **Erroro nttia**  $-856$ N5  $\cdot$   $\overline{D}$  the

![](_page_10_Picture_423.jpeg)

DOBY.

![](_page_11_Picture_67.jpeg)

![](_page_12_Picture_18.jpeg)

 $\ddot{t}$  inst alli

 $ng$ Tea

[mVi](https://docs.msupply.org.nz/faq:install_remote_support_software)

![](_page_13_Picture_173.jpeg)

![](_page_14_Picture_8.jpeg)

 $10.$ 

Tip

![](_page_15_Picture_26.jpeg)

![](_page_15_Picture_27.jpeg)

![](_page_16_Picture_91.jpeg)

![](_page_16_Picture_1.jpeg)